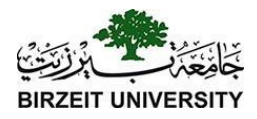

## Chapter 12 Exception Handling and Text IO

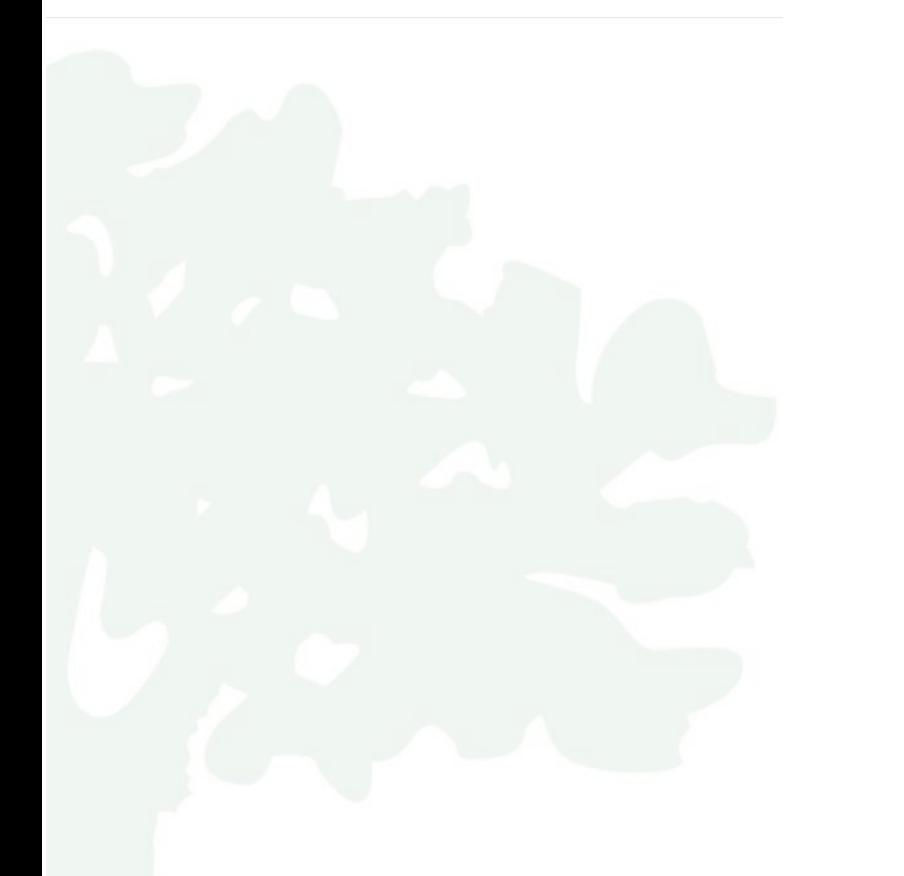

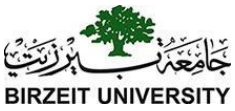

# Exception-Handling Overview

#### Show runtime error

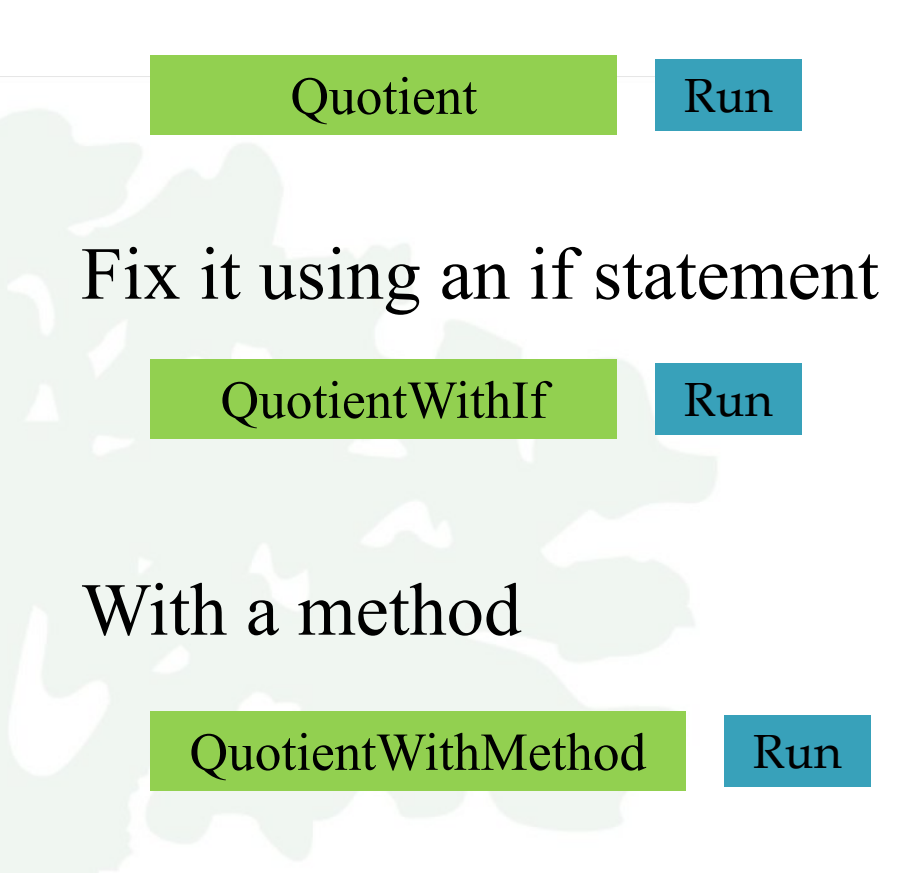

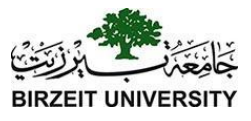

# Runtime Error?

import java.util.Scanner;

```
public class Quotient {
  public static void main (String [] args) {
    Scanner input = new Scanner (System.in);
```

```
// Prompt the user to enter two integers
System.out.print("Enter two integers: ");
int number1 = input.nextInt();
int number2 = input.nextInt();
```

```
System.out.println(number1 + " / " + number2 + " is "
  (number1 / number2));
```
Enter two integers:  $3 \t 0$   $\rightarrow$  Enter Exception in thread "main" java.lang.ArithmeticException: / by zero at Quotient.main(Quotient.java:11)

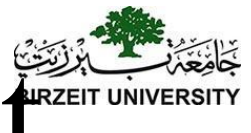

# Fix it Using an if Statement<sup>®</sup>

```
import java.util.Scanner;
```

```
public class QuotientWithIf {
  public static void main (String [] args) {
    Scanner input = new Scanner (System.in);
```

```
// Prompt the user to enter two integers
System.out.print("Enter two integers: ");
int number1 = input.nextInt();
int number2 = input.nextInt();
```

```
if (number2 != 0)
  System.out.println(number1 + " / " + number2 + " is
    (number1 / number2));else
  System.out.println("Divisor cannot be zero");
```
#### Suppose there is another method that ca throw the exception

```
public class QuotientWithMethod {
 3
      public static int quotient(int number1, int number2) {
 \overline{4}5
        if (number2 == 0) {
           System.out.println("Divisor cannot be zero");
 6
 7
           System.exit(1);
 8
         ł
 9
10return number1 / number2:
      \mathcal{F}11
1213public static void main(String[] args) {
14
        Scanner input = new Scanner(System.in);
15
        // Prompt the user to enter two integers
16
        System.out.print("Enter two integers: ");
17
        int number1 = input.nextInt();18
19
        int number2 = input.nextInt();
20
        int result = quotient(number1, number2);21
        System.out.println(number1 + " / " + number2 + " is "
22
23+ result:
      \mathcal{F}24
25
   \mathbb{R}
```
Liang, Introduction to Java Programming, Eleventh Edition, (c) 2017 Pearson Education, Inc. All rights reserved.

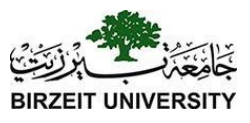

### Exception Advantages

[QuotientWithException](https://liveexample.pearsoncmg.com/html/QuotientWithException.html) [Run](http://html/QuotientWithException.bat)

Now you see the *advantages* of using exception handling. It enables a method to throw an exception to its caller. Without this capability, a method must handle the exception or terminate the program.

```
public class QuotientWithException {
 3
 \overline{4}public static int quotient(int number1, int number2) {
 5
        if (number2 == 0)6
           throw new ArithmeticException("Divisor cannot be zero");
 \overline{7}8
        return number1 / number2;
 9
      }
10
11
      public static void main(String[] args) {
12Scanner input = new Scanner(System.in);
13
14
        // Prompt the user to enter two integers
15
        System.out.print("Enter two integers: ");
        int number1 = input.nextInt();
16
        int number2 = input.nextInt();
17
18
19
        try \{int result = quotient(number1, number2);20
   If an
   If an \frac{1}{4} System.out.println(number1 + " / " + number2 + " is "
2122
             + result:
   Exception
   occurs
23
24
        catch (ArithmeticException ex) {
25
        \rightarrow System.out.println("Exception: an integer " +
26
             "cannot be divided by zero");
        }
27
28
29
        System.out.println("Execution continues ...");
30
      }
21
```
**IVERSITY** 

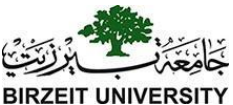

# Handling InputMismatchException

[InputMismatchExceptionDemo](https://liveexample.pearsoncmg.com/html/InputMismatchExceptionDemo.html) [Run](http://html/InputMismatchExceptionDemo.bat)

#### By handling InputMismatchException, your program will continuously read an input until it is correct.

# Handling an exception and continuing program execution

```
public class InputMismatchExceptionDemo {
 3
     public static void main(String[] args) {
 4
 5
        Scanner input = new Scanner(System.in);
       boolean continueInput = true;
 6
 7
 8
       do \{9
          try \{System.out.print("Enter an integer: ");
10
            int number = input.nextInt();
11
   If an
12
   InputMismatch
   Exception
13
           // Display the result
   occurs
            System.out.println(
14
15
              "The number entered is " + number);
16
17continueInput = false;18
          catch (InputMismatchException ex) {
19
          > System.out.println("Try again. (" +
20
              "Incorrect input: an integer is required)");
21
22input.nextLine(); // Discard input23
          ł
24
        } while (continueInput);
25
    \mathcal{L}
```
26

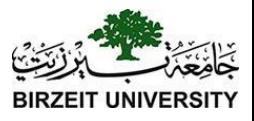

## The File Class

The File class is intended to provide an abstraction that deals with most of the machine-dependent complexities of files and path names in a machine-independent fashion.

The filename is a string.

The File class is a wrapper class for the file name and its directory path.

# File class

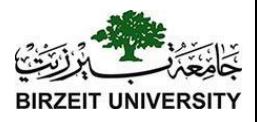

#### java.io.File

+File(pathname: String)

+File(parent: String, child: String)

+File(parent: File, child: String)

+exists(): boolean +canRead(): boolean +canWrite(): boolean +isDirectory(): boolean +isFile(): boolean +isAbsolute(): boolean +isHidden(): boolean

Creates a File object for the specified path name. The path name may be a directory or a file.

Creates a File object for the child under the directory parent. The child may be a file name or a subdirectory.

Creates a File object for the child under the directory parent. The parent is a File object. In the preceding constructor, the parent is a string.

Returns true if the file or the directory represented by the File object exists.

Returns true if the file represented by the File object exists and can be read.

Returns true if the file represented by the File object exists and can be written.

Returns true if the File object represents a directory.

Returns true if the File object represents a file.

Returns true if the File object is created using an absolute path name.

Returns true if the file represented in the File object is hidden. The exact definition of hidden is system-dependent. On Windows, you can mark a file hidden in the File Properties dialog box. On Unix systems, a file is hidden if its name begins with a period(.) character.

# File class

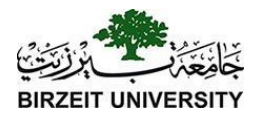

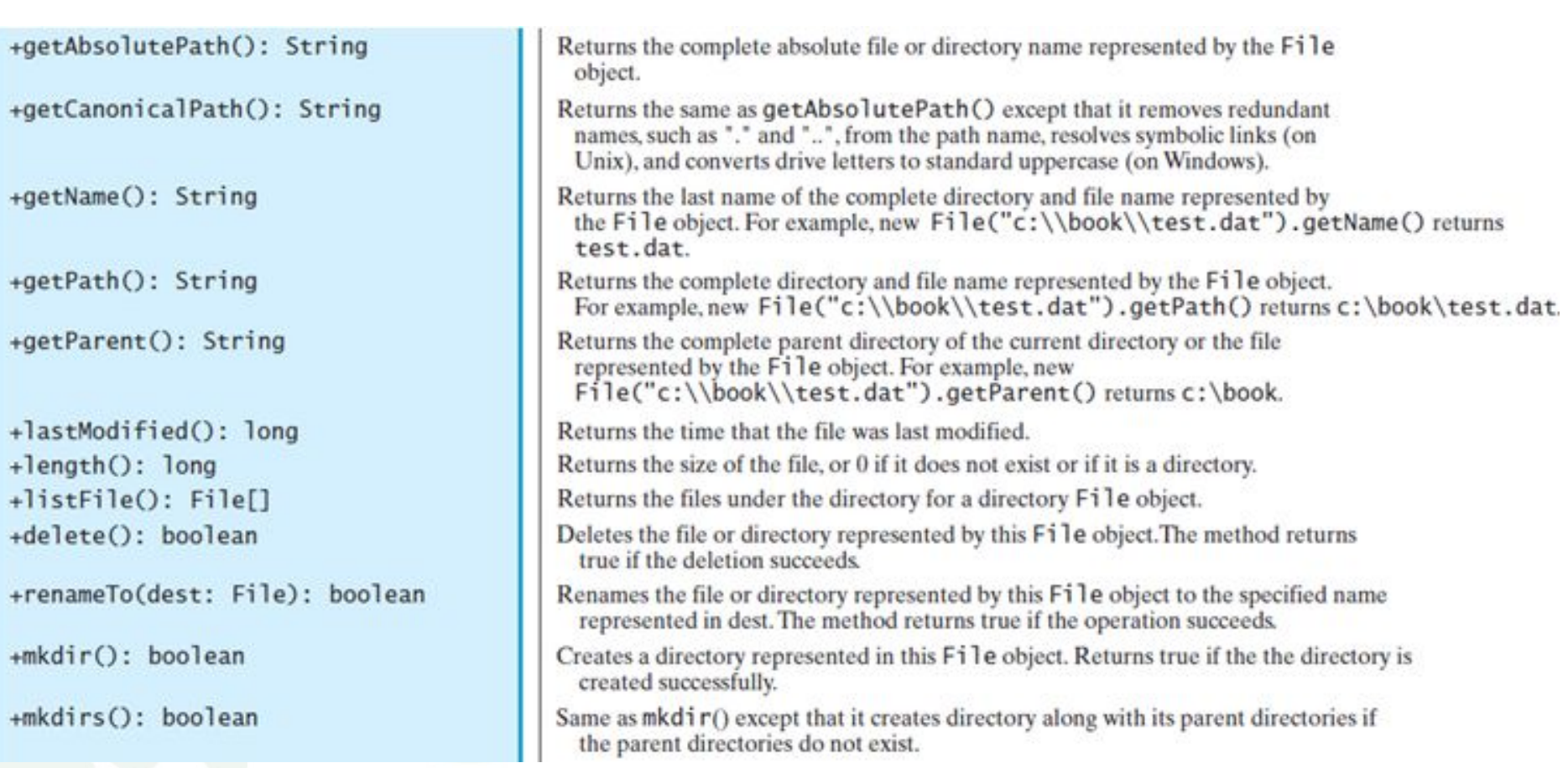

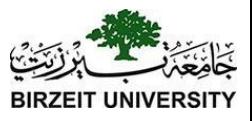

# Text I/O

- A **File** object encapsulates the properties of a file or a path, but does not contain the methods for reading/writing data from/to a file.
- In order to perform I/O, you need to create objects using appropriate Java I/O classes.
- The objects contain the methods for reading/writing data from/to a file.
- This section introduces how to read/write strings and numeric values from/to a text file using the **Scanner** and **PrintWriter** classes.

# Problem: Explore File Properties

Objective: Write a program that demonstrates how to create files in a platform-independent way and use the methods in the File class to obtain their properties. The following figures show a sample run of the program on Windows and on Unix.

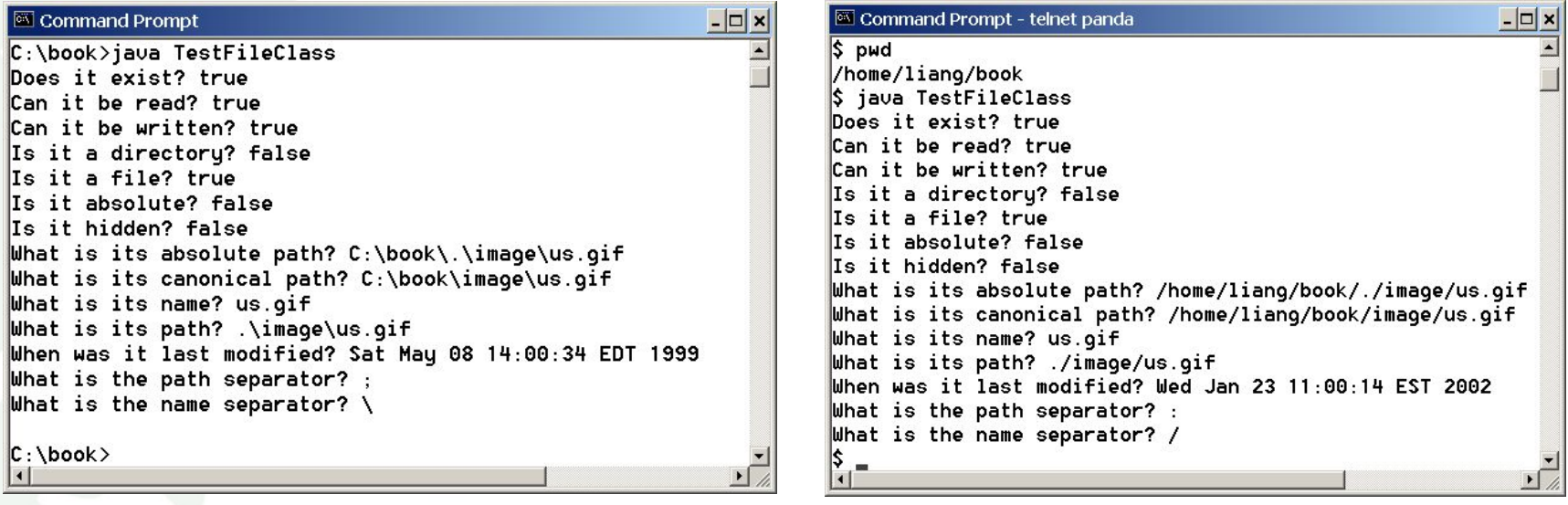

[TestFileClass](https://liveexample.pearsoncmg.com/html/TestFileClass.html) [Run](http://html/TestFileClass.bat)

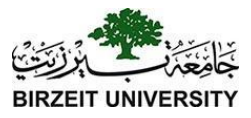

### Example

#### **public class** TestFileClass {

}

}

**public static void** main(String[] args) {

 java.io.File file = **new** java.io.File("image/us.gif"); System.out.println("Does it exist? " + file.exists()); System.out.println("The file has " + file.length() + " bytes"); System.out.println("Can it be read? " + file.canRead()); System.out.println("Can it be written? " + file.canWrite()); System.out.println("Is it a directory? " + file.isDirectory()); System.out.println("Is it a file? " + file.isFile()); System.out.println("Is it absolute? " + file.isAbsolute()); System.out.println("Is it hidden? " + file.isHidden()); System.out.println("Absolute path is " +

 file.getAbsolutePath()); System.out.println("Last modified on " + **new** java.util.Date(file.lastModified()));

#### **BIRZEIT RSITY**

# Writing Data Using PrintWriter

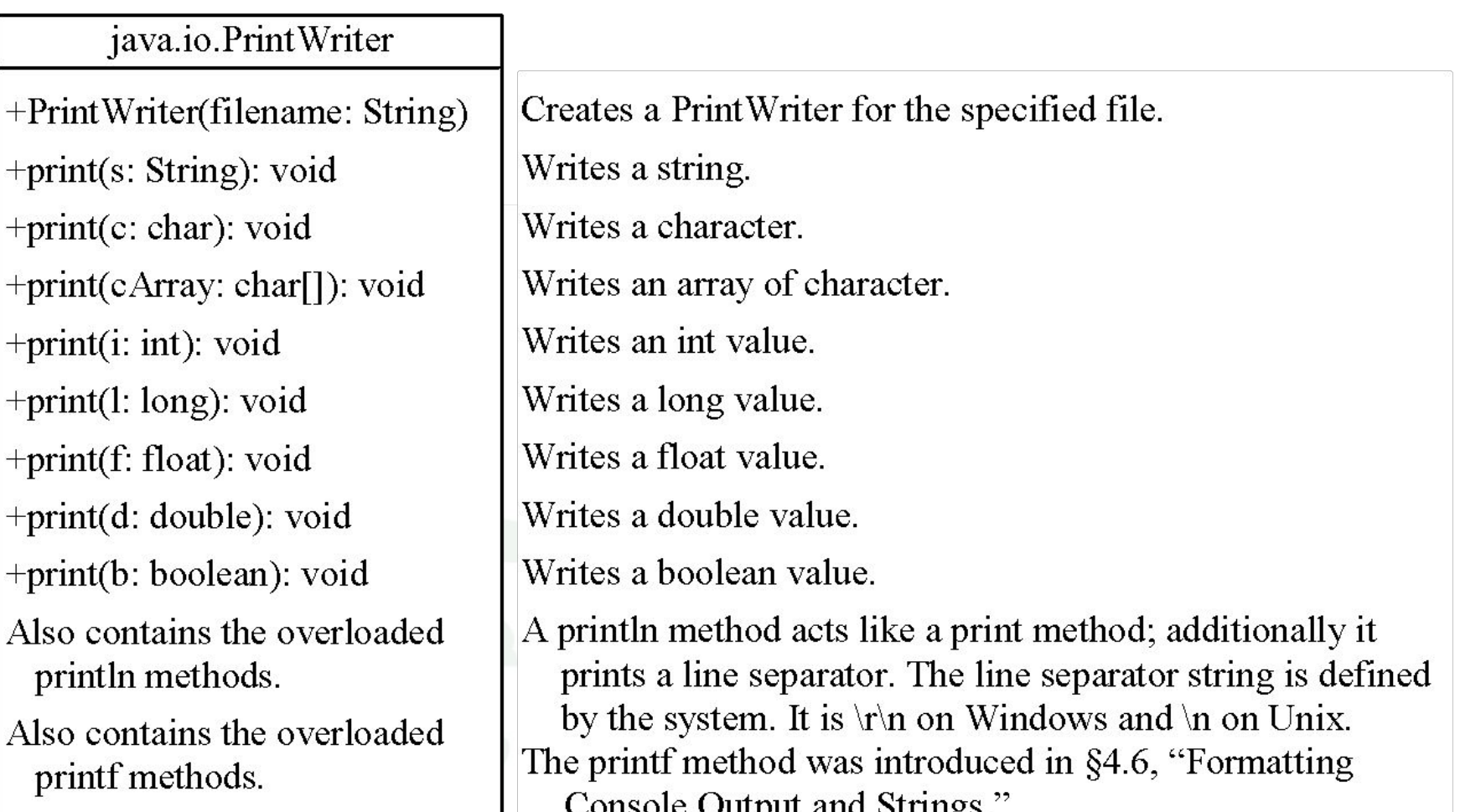

[WriteData](https://liveexample.pearsoncmg.com/html/WriteData.html) [Run](http://html/WriteData.bat)

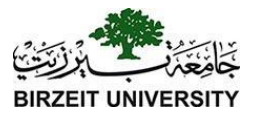

### Example

```
 File file = new File("scores.txt");
 if (file.exists()) {
  System.out.println("File already exists");
  System.exit(0);
```

```
 // Create a file
 PrintWriter output = new PrintWriter(file);
```

```
 // Write formatted output to the file
 output.print("John T Smith ");
 output.println(90);
 output.print("Eric K Jones ");
 output.println(85);
```
 // Close the file output.close();

}

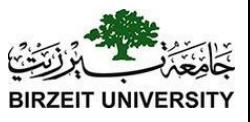

# Try-with-resources

Programmers often forget to close the file. JDK 7 provides the followings new try-with-resources syntax that automatically closes the files.

**try** (declare and create resources) {

Use the resource to process the file;

} [WriteDataWithAutoClose](https://liveexample.pearsoncmg.com/html/WriteDataWithAutoClose.html) [Run](http://html/WriteDataWithAutoClose.bat) **try** ( // Create a file java.io.PrintWriter output = **new** java.io.PrintWriter(file); ) { // Write formatted output to the file output.print("John T Smith "); output.println(90); output.print("Eric K Jones "); output.println( $85$ ); }

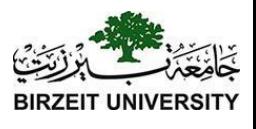

# Reading Data Using Scanner

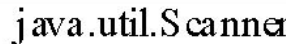

 $+$ Scanner(source: File)  $+$ Scanner(source: String)  $+\text{close}()$  $+$ has $Next(): boolean$  $+next()$ : String  $+nextByte()$ : byte  $+nextShort()$ : short  $+$ nextInt(): int  $+nextLong()$ : long  $+$ nextFloat(): float  $+$ nextDouble(): double  $+$ useDel imit er(pattern: String): Scanner

Creates a Scanner object to read data from the specified file. Creates a Scanner object to read data from the specified string. Closes this scanner. Returns true if this scanner has another token in its input. Returns next token as a string. Returns next token as a byte. Returns next token as a short. Returns next token as an int. Returns next token as a long. Returns next token as a float. Returns next token as a double. Sets this scanner's delimiting pattern.

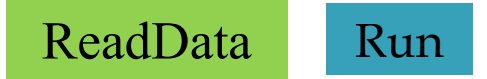

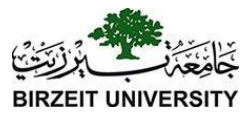

### Example

**public class** ReadData { **public static void** main(String[] args) **throws** Exception { // Create a File instance java.io.File file = **new** java.io.File("scores.txt");

 // Create a Scanner for the file Scanner input = **new** Scanner(file);

```
 // Read data from a file
 while (input.hasNext()) {
  String firstName = input.next();
 String mi = input.next();
  String lastName = input.next();
 int score = input.nextlnt();
  System.out.println(
  firstName + " " + mi + " " + lastName + " " + score);
```
 } // Close the file input.close();

 } }

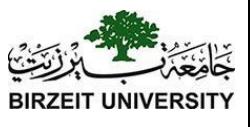

# Problem: Replacing Text

Write a class named ReplaceText that replaces a string in a text file with a new string. The filename and strings are passed as command-line arguments as follows:

java ReplaceText sourceFile targetFile oldString newString For example, invoking

java ReplaceText FormatString.java t.txt StringBuilder StringBuffer replaces all the occurrences of StringBuilder by StringBuffer in FormatString.java and saves the new file in t.txt.

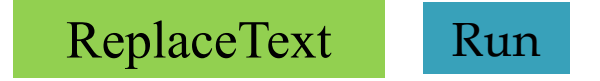

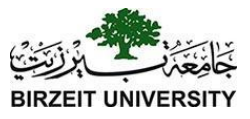

```
 // Check command line parameter usage
   if (args.length != 4) {
    System.out.println(
      "Usage: java ReplaceText sourceFile targetFile oldStr newStr");
    System.exit(1);
 }
   File sourceFile = new File(args[0]);
   if (!sourceFile.exists()) {
    System.out.println("Source file " + args[0] + " does not exist");
    System.exit(2);
 }
   File targetFile = new File(args[1]);
   if (targetFile.exists()) {
   System.out.println("Target file " + args[1] + " already exists");
    System.exit(3);
   }
   try (
    Scanner input = new Scanner(sourceFile);
   PrintWriter output = new PrintWriter(targetFile);
   ) { 
    while (input.hasNext()) {
      String s1 = input.nextLine();
      String s2 = s1.replaceAll(args[2], args[3]);
      output.println(s2);
 }
```
}

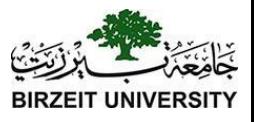

# Exception Handling

- **❖** Exception handling technique enables a method to **throw** an exception to its caller.
- ❖ Without this capability, a method must handle the exception or terminate the program.

ex-cep-tion W noun \ik-'sep-shan\

: someone or something that is different from others : someone or something that is not included

case where a rule does not apply 23

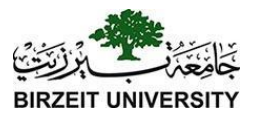

### What's the Output?

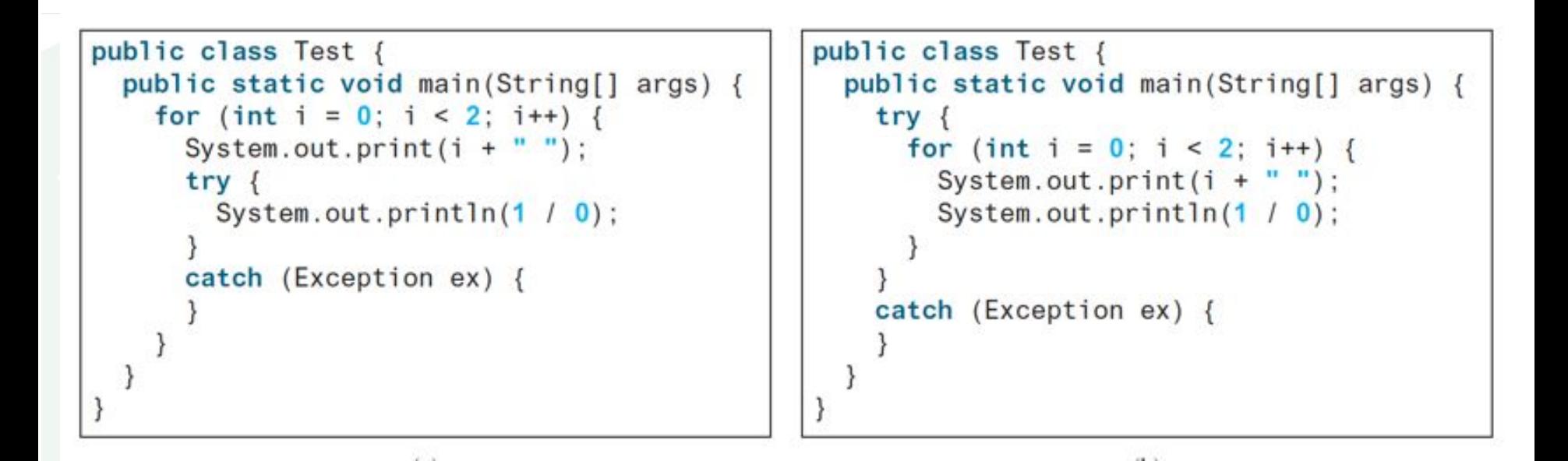

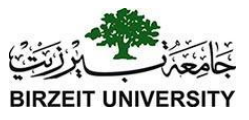

# Exception Types

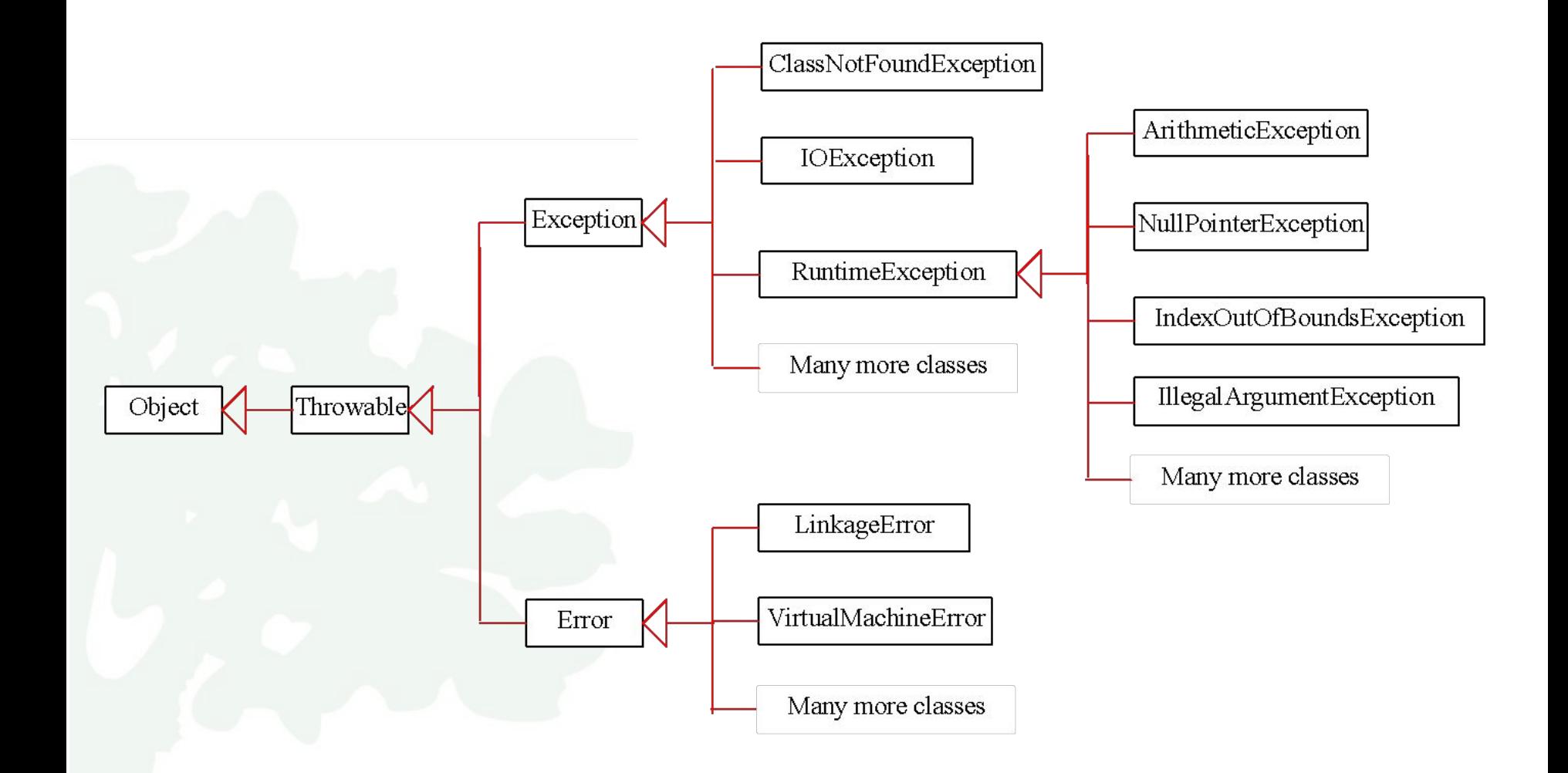

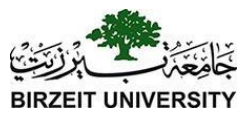

# System Errors

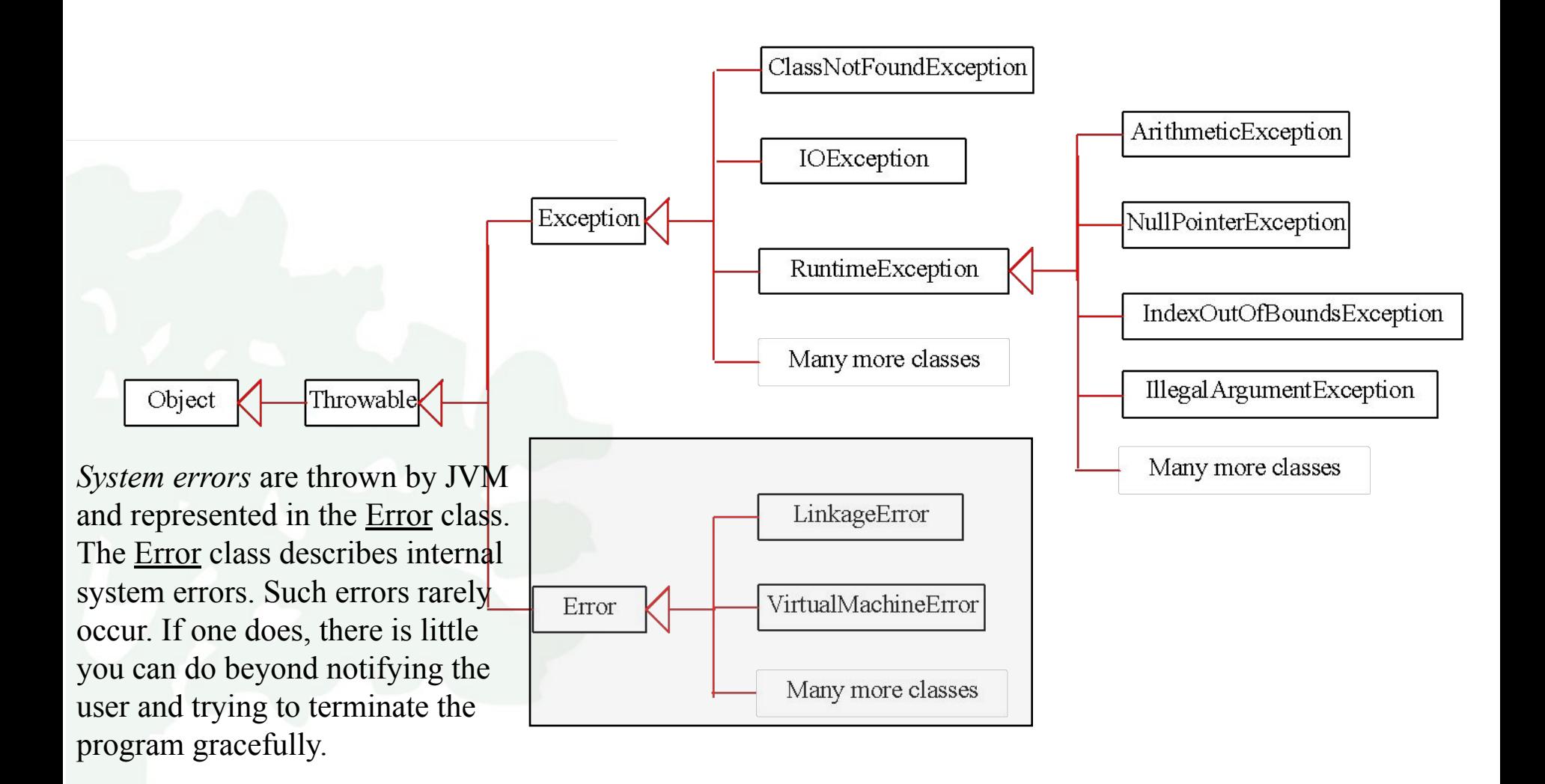

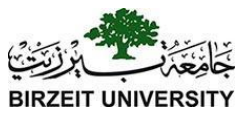

# Exceptions

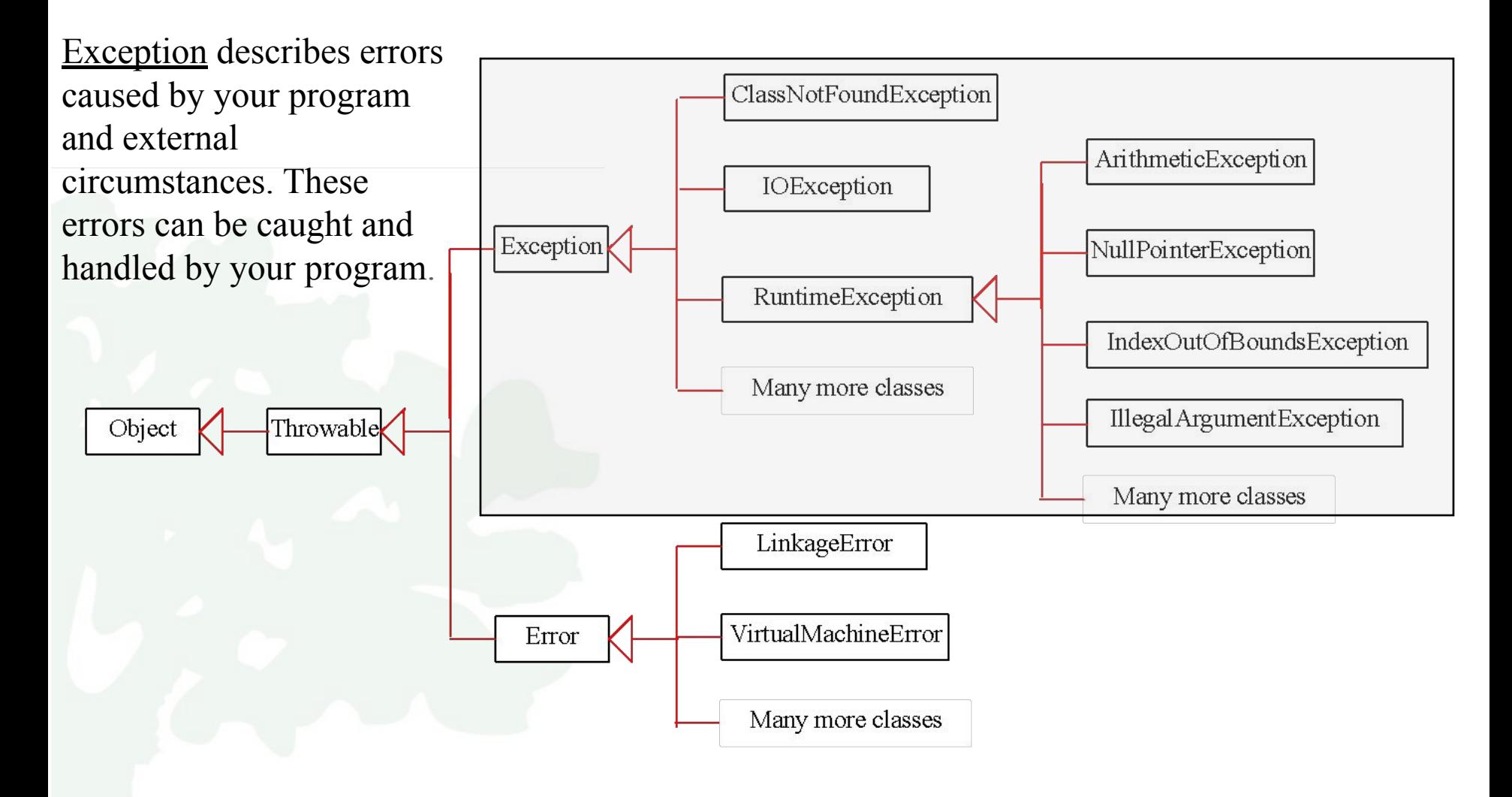

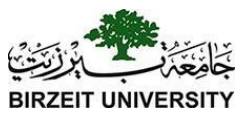

## Runtime Exceptions

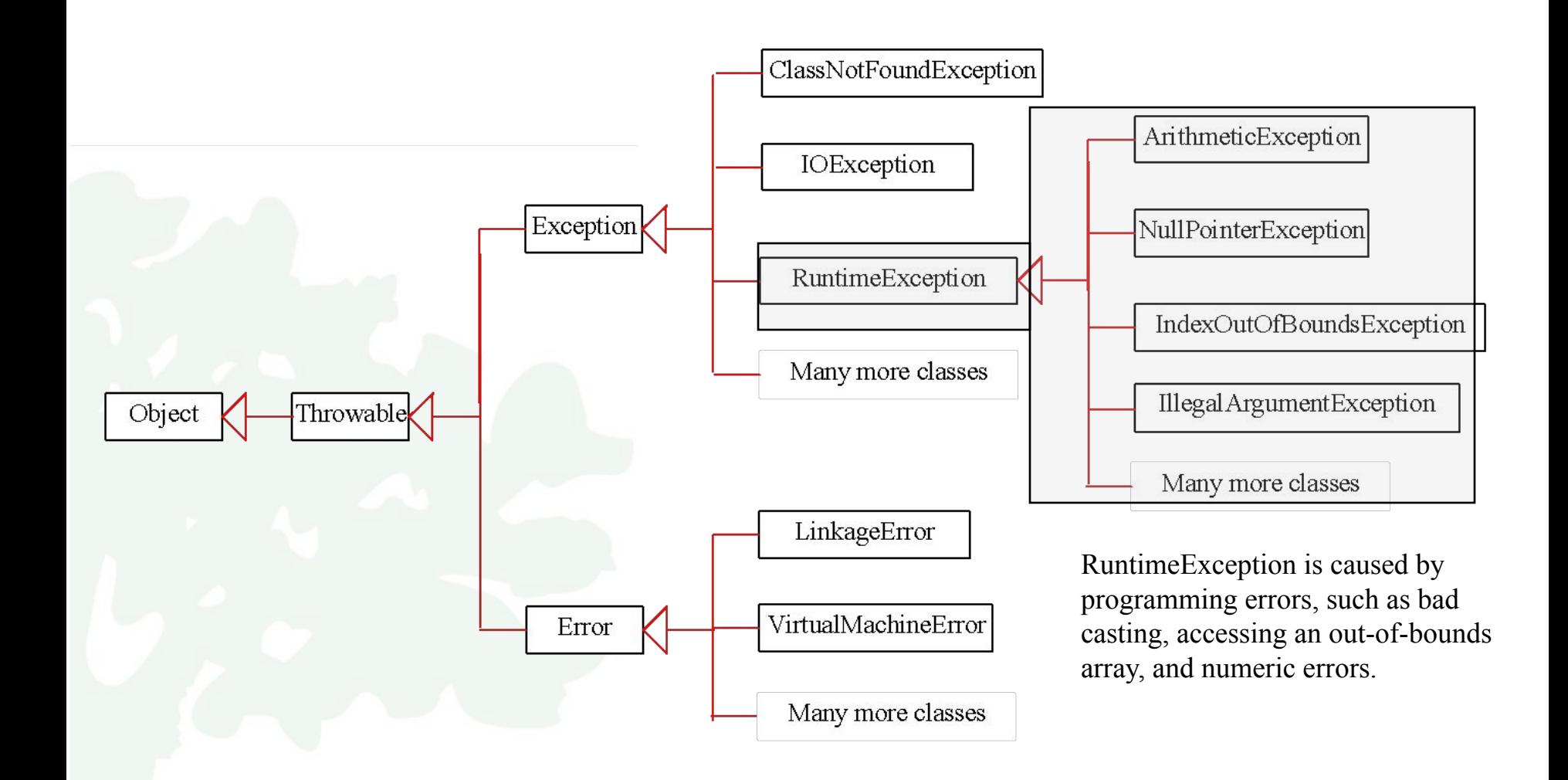

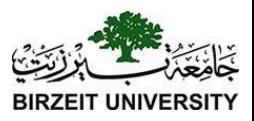

## What is the Exception?!

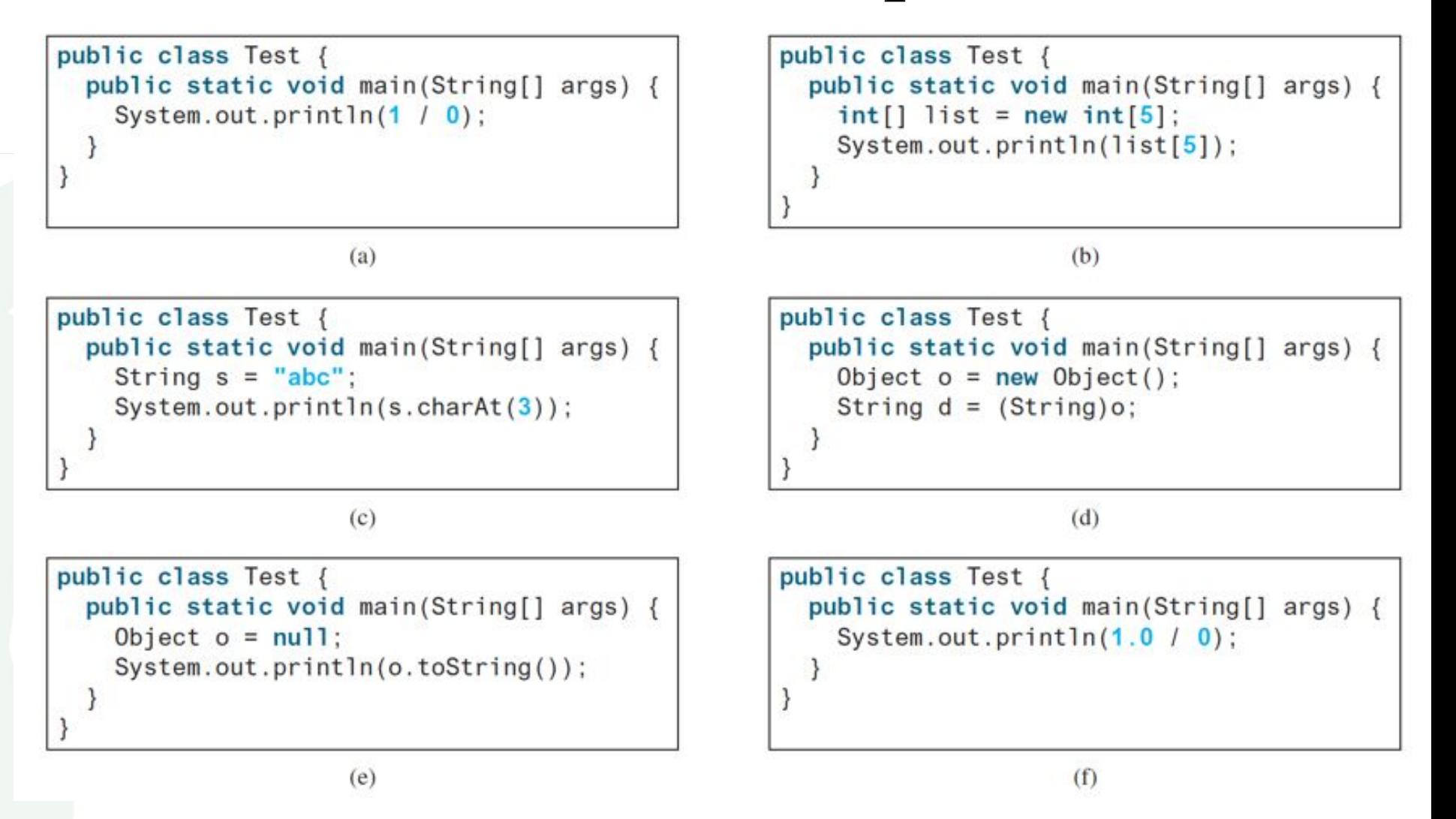

Liang, Introduction to Java Programming, Eleventh Edition, (c) 2017 Pearson Education, Inc. All rights reserved.

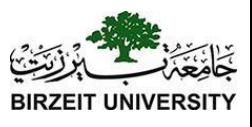

# Checked Exceptions vs. Unchecked Exceptions

- ❖ **RuntimeException**, **Error** and their subclasses are known as **unchecked exceptions**.
- **❖ All other exceptions are known as checked exceptions**, meaning that the compiler forces the programmer to check and deal with the exceptions.

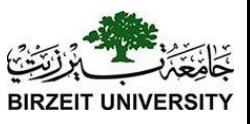

# Unchecked Exceptions

- ❖ In most cases, unchecked exceptions reflect programming **logic errors** that are not recoverable.
- ❖ For example:
	- **Exception** is thrown if you access an object through a reference variable before an object is assigned to it.
	- **EXTED 15 an IndexOutOfBoundsException** is thrown if you access an element in an array outside the bounds of the array.
	- ❖ These are the logic errors that should be corrected in the

Liang, Introduction to Java Programmin**g, File of Fatibil** (c) 2017 Pearson Education, Inc. All 31

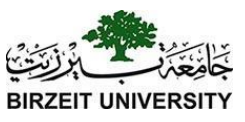

# Unchecked Exceptions

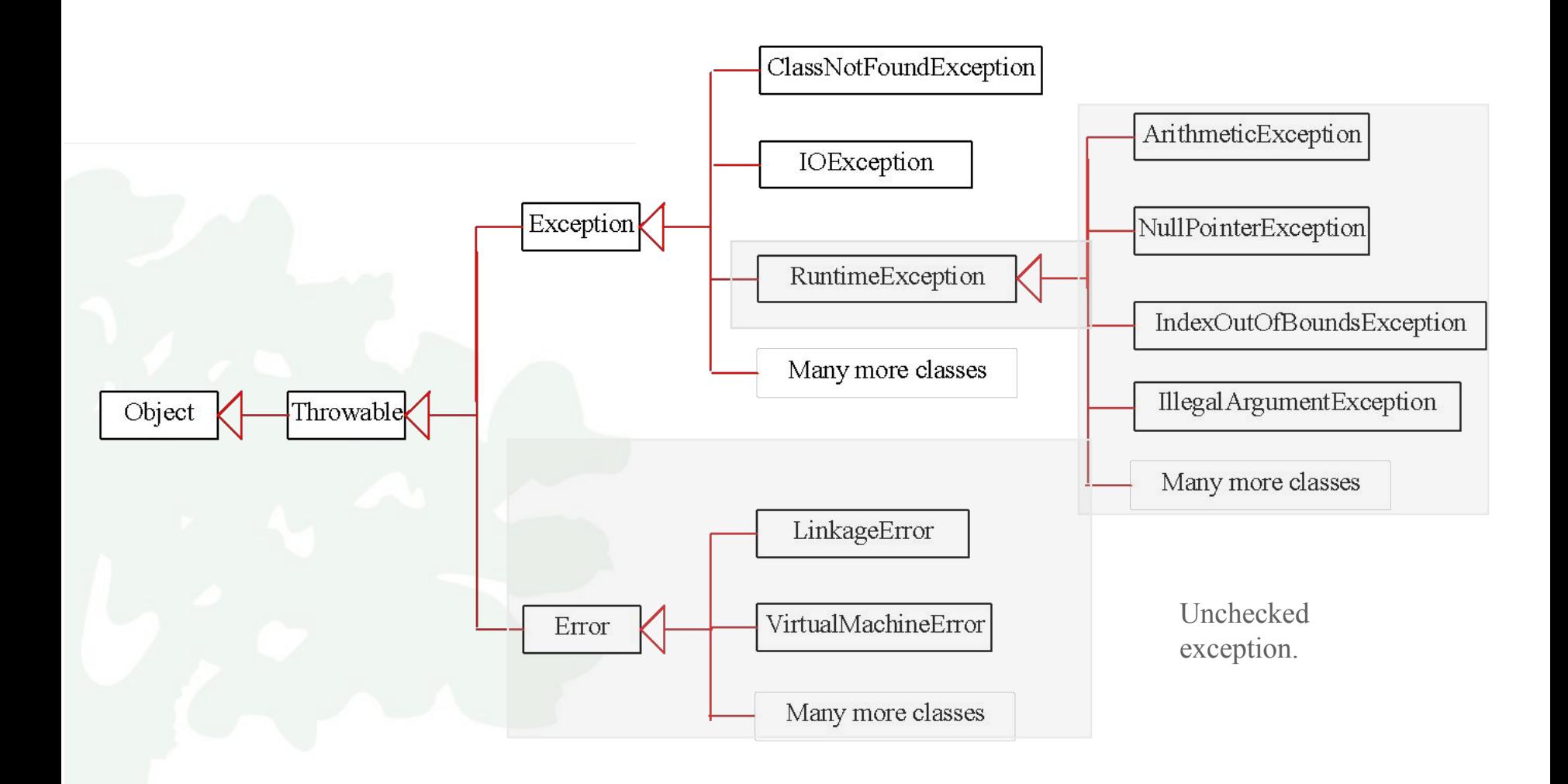

Liang, Introduction to Java Programming, Eleventh Edition, (c) 2017 Pearson Education, Inc. All 22<br>
rights reserved.

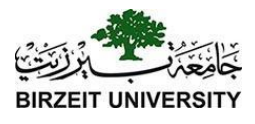

# Declaring, Throwing, and Catching Exceptions

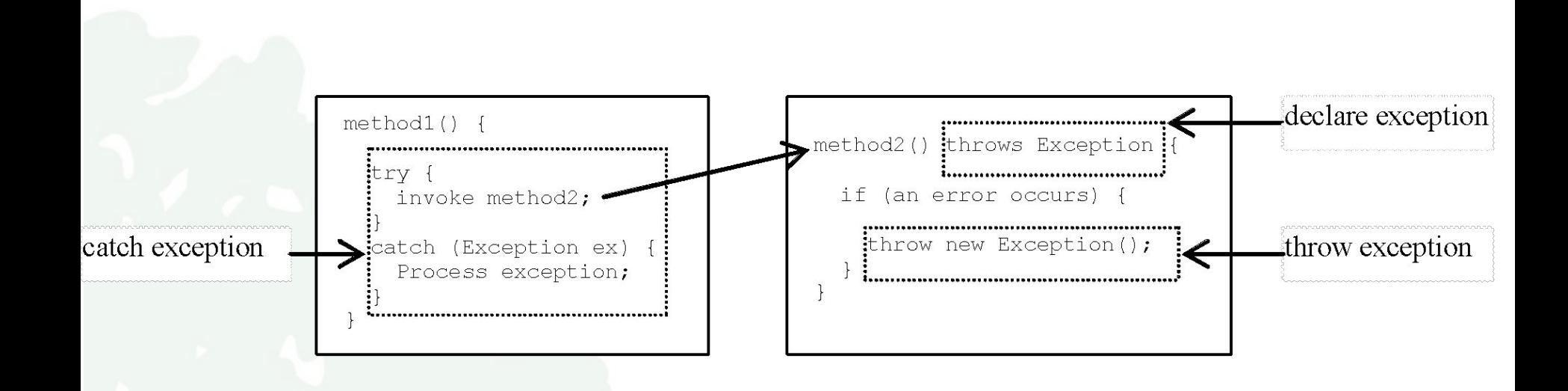

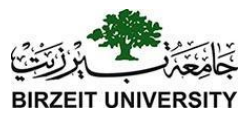

## Declaring Exceptions

Every method must state the types of checked exceptions it might throw. This is known as *declaring exceptions*.

public void myMethod() throws IOException

public void myMethod() **throws** IOException, OtherException

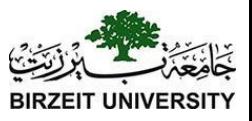

# Throwing Exceptions

- When the program detects an error, the program can create an **instance** of an appropriate exception type and throw it.
- This is known as **throwing an exception**.

#### **throw** new TheException();

The Exception  $ex = new$ TheException(); **throw** ex;

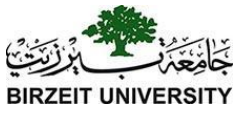

# Throwing Exceptions Example

```
 /** Set a new radius */
  public void setRadius(double newRadius) 
       throws IllegalArgumentException {
     if (newRadius >= 0)
       radius = newRadius;
     else
       throw new IllegalArgumentException(
         "Radius cannot be negative");
 }
```
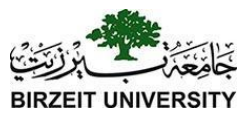

# Catching Exceptions

```
try {
    statements; // Statements that may throw exceptions
\left\{ \right.catch (Exception1 exVar1) {
    handler for exception1;
\left\{\right.catch (Exception2 exVar2) { 
    handler for exception2;
\left\{\right....
catch (ExceptionN exVar3) {
    handler for exceptionN;
}
```
# Catch or Declare Checked Exceptions

- Java forces you to deal with checked exceptions.
- You must invoke it in a **try-catch** block **or** declare to **throw** the exception in the calling method.
- For example, suppose that method **p1** invokes method **p2** and **p2** may throw a checked exception (e.g., **IOException**), you have to write the code as follow:

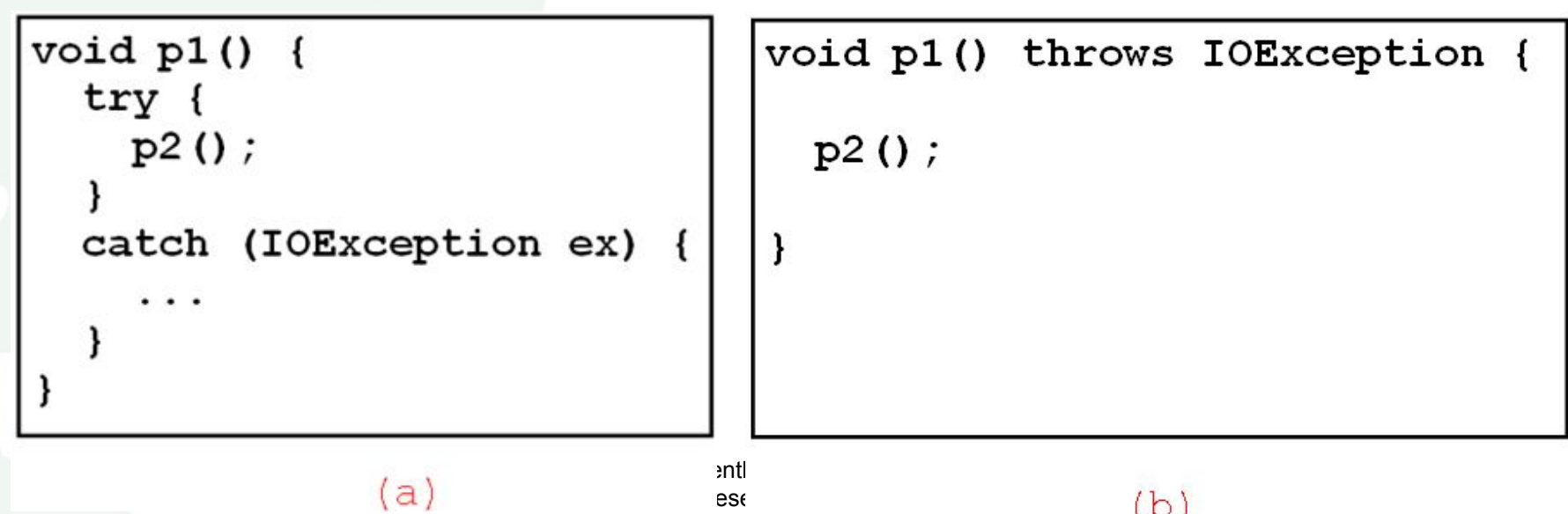

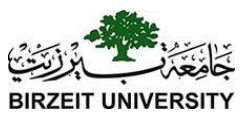

# Catching Exceptions

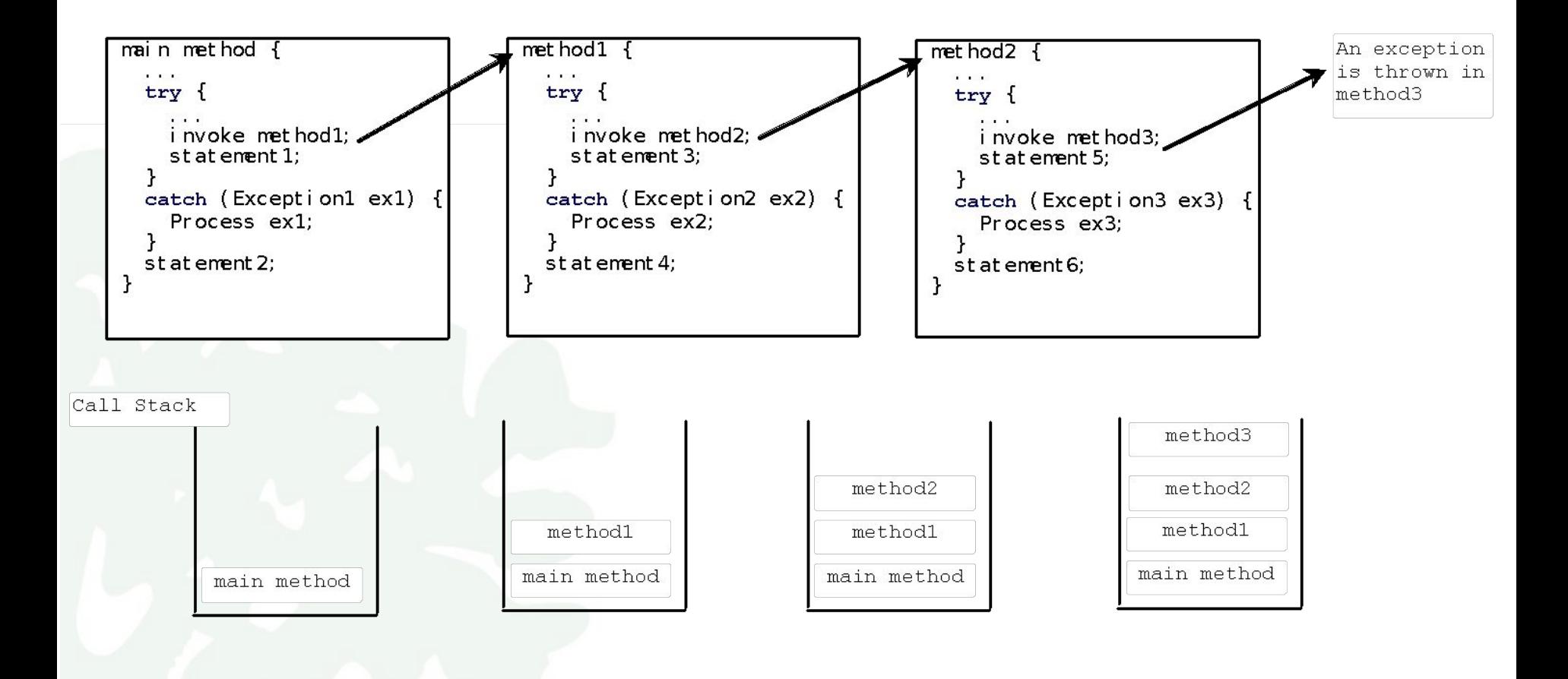

# Catch or Declare Checked Exceptions

Suppose p2 is defined as follows:

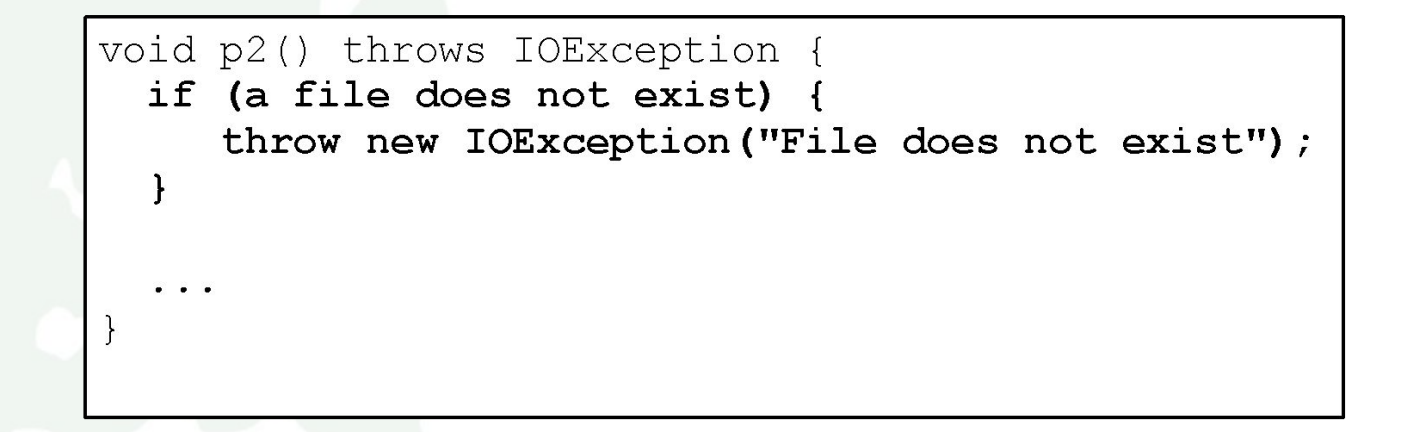

# Catch or Declare Checked Exceptions

Java forces you to deal with checked exceptions. If a method declares a checked exception (i.e., an exception other than Error or RuntimeException), you must invoke it in a <u>try-catch</u> block or declare to throw the exception in the calling method. For example, suppose that method  $p1$  invokes method  $p2$  and  $p2$  may throw a checked exception (e.g., IOException), you have to write the code as shown in (a) or  $(\cancel{b})$ .

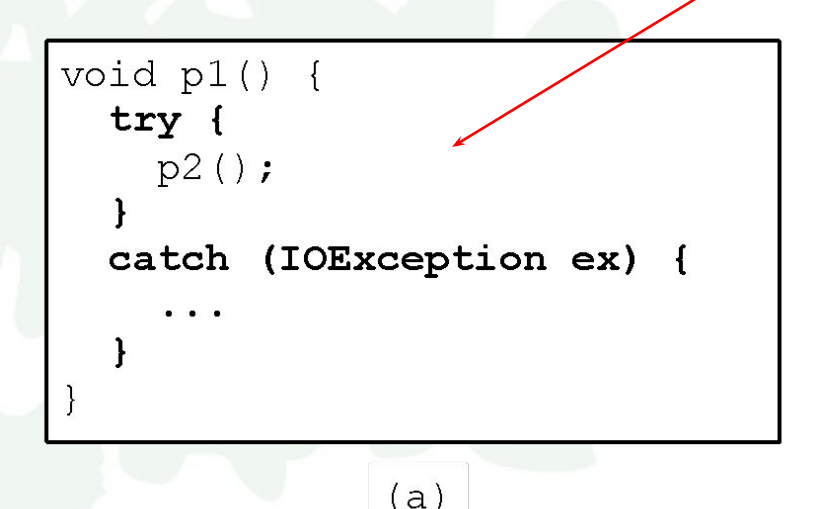

void p1() throws IOException {  $p2()$ :  $(b)$ 

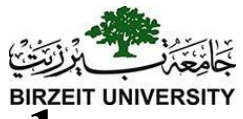

# Example: Declaring, Throwing, and Catching Exceptions

• Objective: This example demonstrates declaring, throwing, and catching exceptions by modifying the setRadius method in the Circle class defined in Chapter 9. The new set Radius method throws an exception if radius is negative.

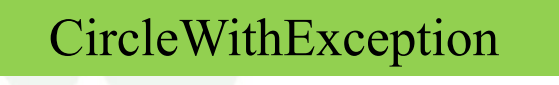

[TestCircleWithException](https://liveexample.pearsoncmg.com/html/TestCircleWithException.html) [Run](http://html/TestCircleWithException.bat)

```
public class CircleWithException {
       1** The radius of the circle */
       private double radius;
        \frac{1}{2} The number of the objects created \frac{1}{2}private static int numberOfObjects = 0;
        \frac{1}{1} Construct a circle with radius 1 \frac{1}{1}public CircleWithException() {
          this (1.0);
                                        throws 
        ł
                                IllegalArgumentException\frac{1}{1+x} Construct a circle with a specified radius */
       public CircleWithException (double newRadius) {
          setRadius (newRadius);
          numberOfObjects++;
        \mathbf{R}\frac{1}{x} Return radius */
19
       public double getRadius() {
          return radius;
             Liang, Introduction to Java Programming, Eleventh Edition, (c) 2017 Pearson Education, Inc. All 
        ł
```
 $\mathbf{1}$ 

 $\overline{c}$ 

3

 $\overline{4}$ 

5

 $\epsilon$ 

 $\overline{7}$ 

8

9

 $10$ 

 $11$ 

 $12$ 

 $13$ 

 $14$ 

15

16

 $17$ 

 $18$ 

20

21

22

```
\frac{1}{x} Set a new radius */
24
25
      public void set Radius (double new Radius)
26
           throws IllegalArgumentException {
         if (newRadius >= 0)
27
28
           radius = newRadius;else
29
30
           throw new IllegalArgumentException (
31"Radius cannot be negative");
32
      \vert33
34
      \frac{1}{2} Return numberOfObjects */
35
      public static int getNumberOfObjects() {
36
         return numberOfObjects;
37
       \}38
      \frac{1}{x} Return the area of this circle */
39
40
      public double findArea() {
41
         return radius * radius * 3.14159;
42
43
```
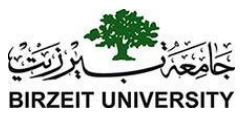

```
1
    public class TestCircleWithException {
 2
      public static void main (String [] args) {
 3
        try \{4
          CircleWithException c1 = new CircleWithException (5);5
          CircleWithException c2 = new CircleWithException(-5);
 6
          CircleWithException c3 = new CircleWithException(0);7
 8
        catch (IllegalArgumentException ex) {
 9
          System.out.println(ex);
1012System.out.println("Number of objects created: " +
13CircleWithException.getNumberOfObjects());
14
15
```
11

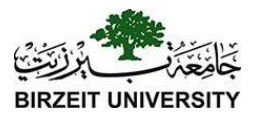

## What's the Exception?

```
public class Test {
  public static void main(String[] args) {
    try {
      int[] list = new int[10];
      System.out.println("list[10] is " + list[10]);
    catch (ArithmeticException ex) {
      System.out.println("ArithmeticException");
    catch (RuntimeException ex) {
      System.out.println("RuntimeException");
    catch (Exception ex) {
      System.out.println("Exception");
```
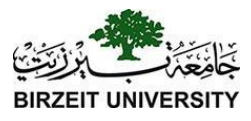

### What's the Exception?

```
public class Test {
  public static void main(String[] args) {
    try {
      method()System.out.println("After the method call");
    ł
    catch (ArithmeticException ex) {
      System.out.println("ArithmeticException");
    ł
    catch (RuntimeException ex) {
      System.out.println("RuntimeException");
    ł
    catch (Exception e) {
      System.out.println("Exception");
    }
  ł
  static void method() throws Exception {
    System.out.println(1 / 0);
  ł
}
```
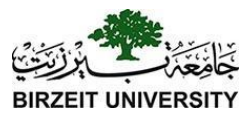

#### What's the Exception

```
public class Test {
  public static void main(String[] args) {
    try {
      method()System.out.println("After the method call");
    ł
    catch (RuntimeException ex) {
      System.out.println("RuntimeException in main");
    ł
    catch (Exception ex) {
      System.out.println("Exception in main");
    ł
  ł
  static void method() throws Exception {
    try {
      String s = "abc";System.out.println(s.charAt(3));
    ł
    catch (RuntimeException ex) {
      System.out.println("RuntimeException in method()");
    ł
    catch (Exception ex) {
      System.out.println("Exception in method()");
    ł
```
ł